**LESSON** 

## **Key Terms**

Knowing these terms will help you complete the exercises in this lesson. Use this chart as a study guide when you review the lesson.

**See page TM36 for English Learner activity suggestions.**

**EQA**

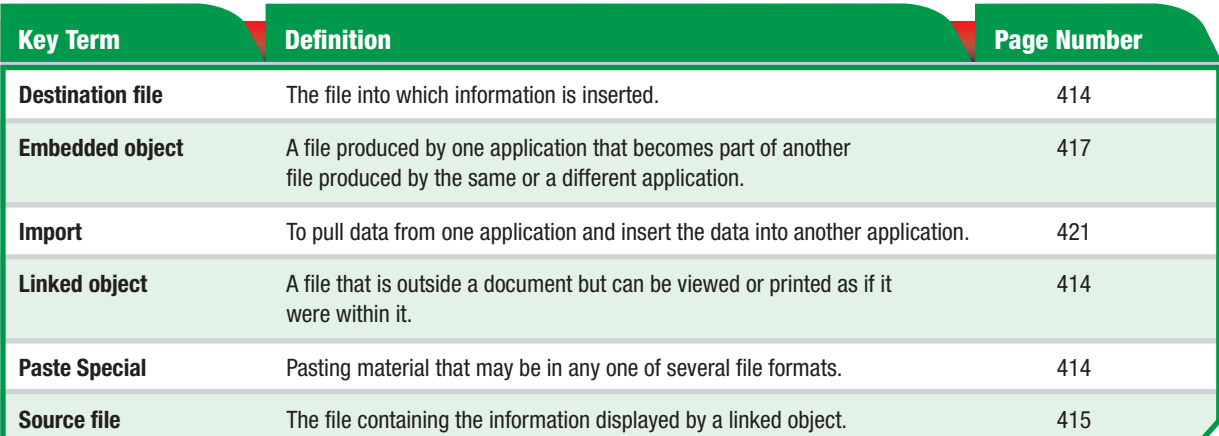

## **Tech Tip**

Using many programs at once may cause your system to run out of memory or run slower. In such a case, close any programs you no longer need.

## **Troubleshooter**

You cannot edit a linked object, because the linked object always shows content of the source file. First, you must open the source file and edit it. Then you can update the linked object.

Teaching Tip **Each lesson in the unit is designed to be self-contained so that the teacher can assign lessons in any order as needed by the students. Key Terms have been replicated so that students can successfully complete all activities without having to do the lessons in order.**

Tips and Tricks

If two or more windows are open, use the keyboard shortcut  $\boxed{\text{CTR}}$  +  $\boxed{\text{F6}}$  to switch from one window to the next.